# FAQ-Liste zur Technischen Anlage 3 Apotheken, Version 041, Stand 20.10.2023 Stand der FAQ-Liste: 29.05.2024, Version 003

# **Historie**

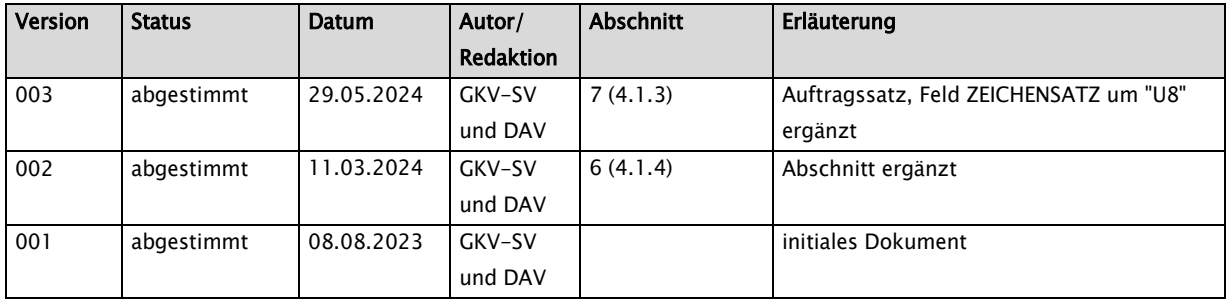

# **Inhalt**

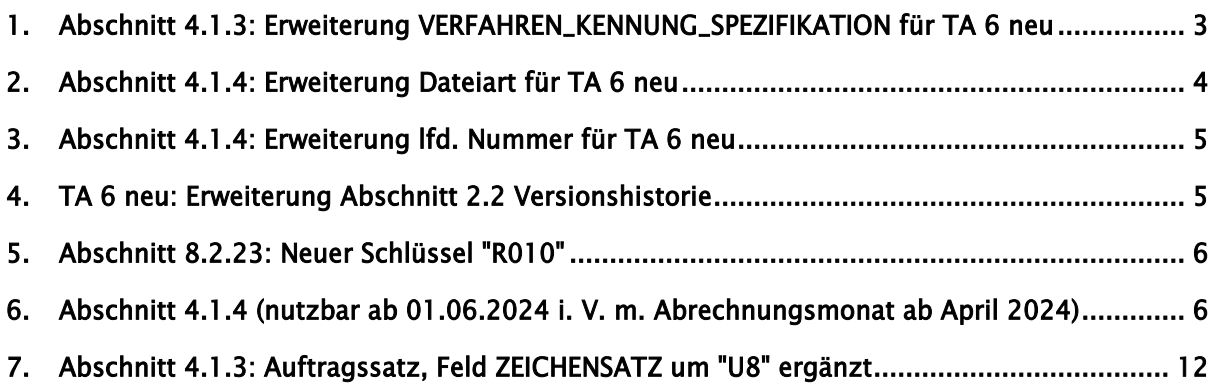

## <span id="page-2-0"></span>1. Abschnitt 4.1.3: Erweiterung VERFAHREN\_KENNUNG\_SPEZIFIKATION für TA 6 neu

Mit Inkrafttreten der TA 6 neu zum 01.05.2024 gilt folgende Erweiterung des KKS-Auftragssatzes im Feld VERFAHREN\_KENNUNG\_SPEZIFIKATION:

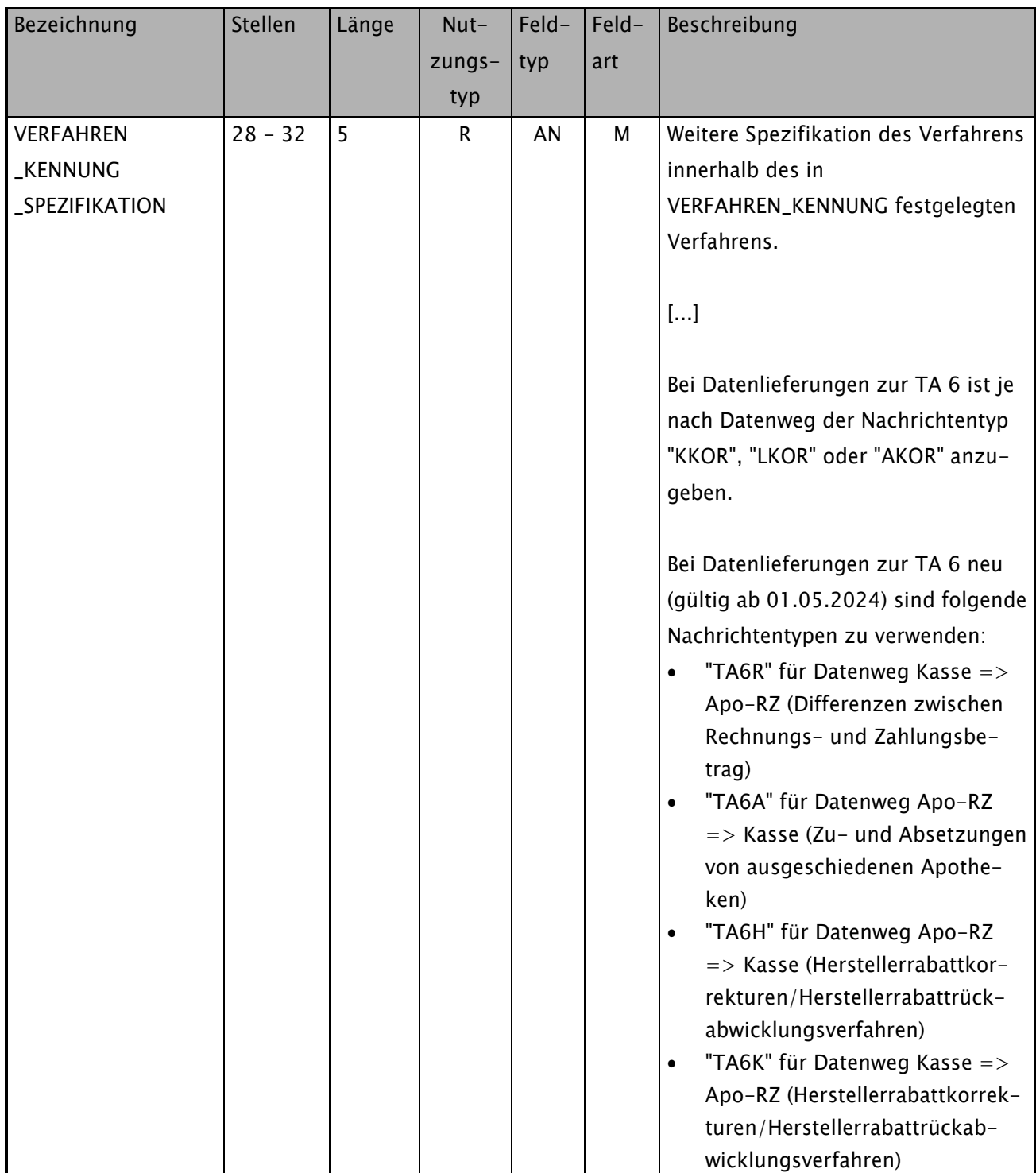

Die Kennungen für die TA 6 neu sind anzuwenden auch für die bilateral zu vereinbarende Pilotphase vor dem 01.05.2024.

## <span id="page-3-0"></span>2. Abschnitt 4.1.4: Erweiterung Dateiart für TA 6 neu

Mit Inkrafttreten der TA 6 neu zum 01.05.2024 gilt folgende Erweiterung des Aufbaus des Dateinamens im Feld "Dateiart":

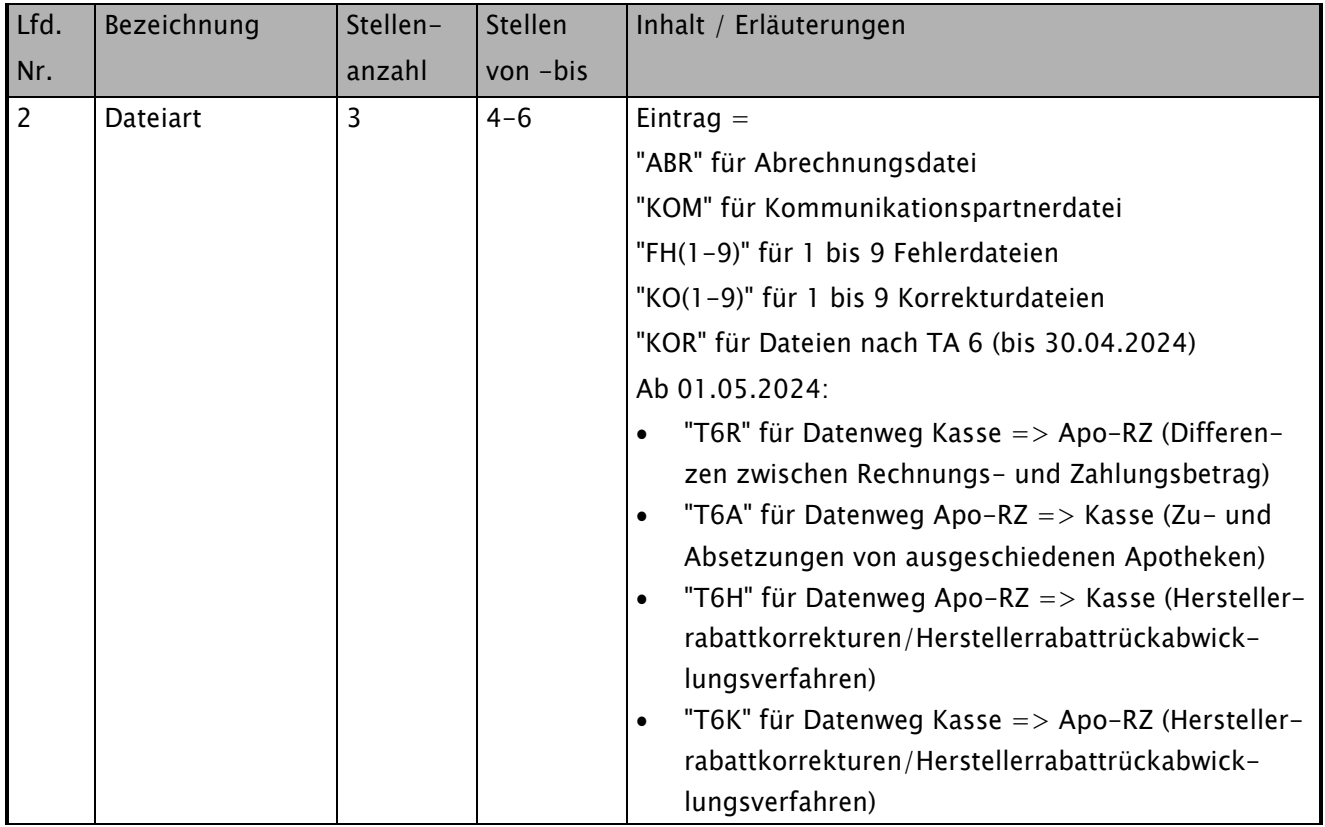

Die Kennungen für die TA 6 neu sind anzuwenden auch für die bilateral zu vereinbarende Pilotphase vor dem 01.05.2024.

## <span id="page-4-0"></span>3. Abschnitt 4.1.4: Erweiterung lfd. Nummer für TA 6 neu

Mit Inkrafttreten der TA 6 neu zum 01.05.2024 gilt folgende Erweiterung zur Verwendung der laufenden Nummer des Dateinamens im Feld "lfd.Nummer":

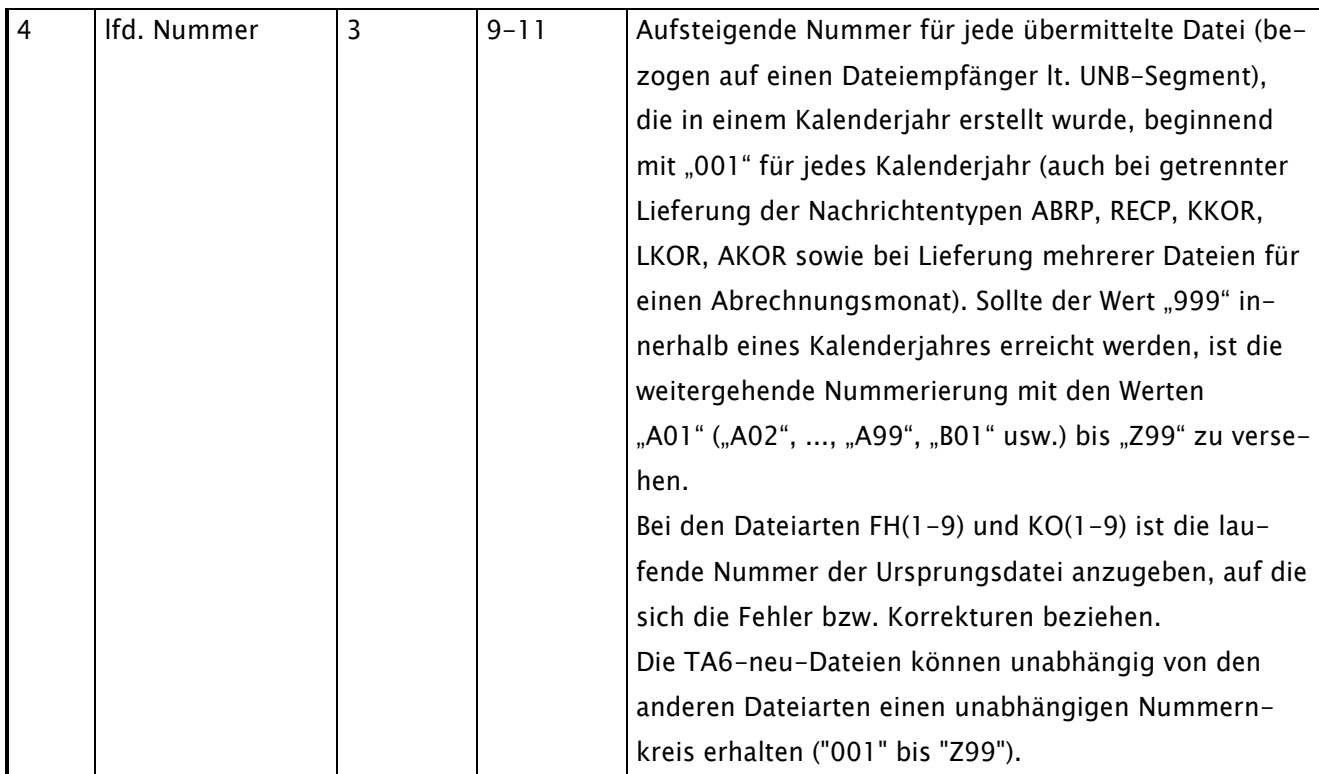

#### <span id="page-4-1"></span>4. TA 6 neu: Erweiterung Abschnitt 2.2 Versionshistorie

In der TA 6 neu wird der Abschnitt 2.2 Versionshistorie um folgende Hinweise ergänzt:

- "Dateien sind Versionsrein aufzubauen d.h. jeder Nutzdatensatz innerhalb einer Datei muss demselben Nachrichtentyp und derselben Version entsprechen"
- Der "gültig ab Stichtag/gültig bis Stichtag" einer Version entspricht dem jeweiligen Verarbeitungsdatum (Systemzeit) des Empfängers. Bei einem Versionswechsel wird ggfls. ein kurze Übergangszeit eingepflegt um evtl. Feier-/Sonntag zu berücksichtigen.

## <span id="page-5-0"></span>5. Abschnitt 8.2.23: Neuer Schlüssel "R010"

Ab Abrechnungsmonat 8/2023 tritt aufgrund ALBVVG der Schlüssel "R010" in Kraft:

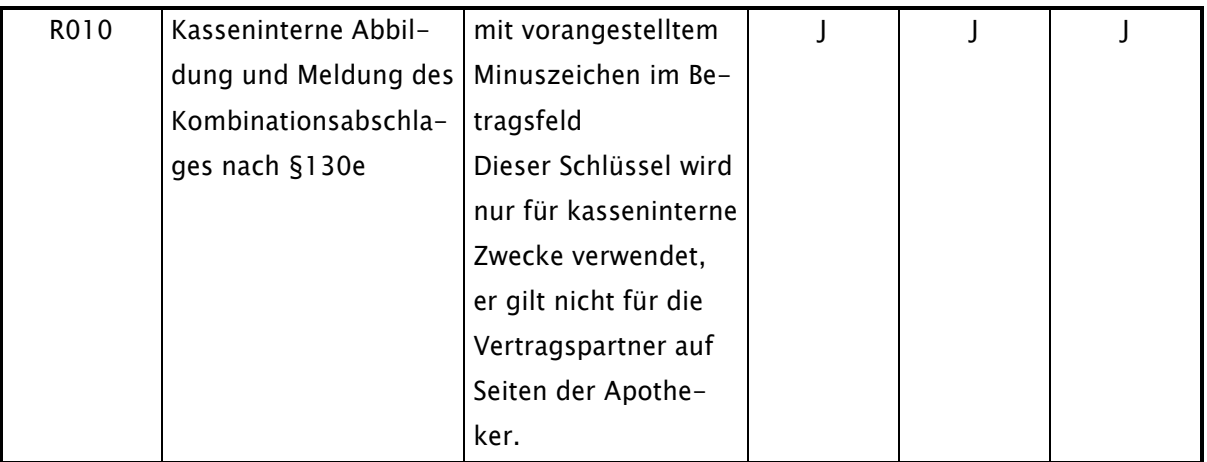

#### <span id="page-5-1"></span>6. Abschnitt 4.1.4 (nutzbar ab 01.06.2024 i. V. m. Abrechnungsmonat ab April 2024)

Der Dateinamenaufbau wird (getrennt nach "Verfahren" alt oder neu) in zwei separaten Tabellen dargestellt:

#### Neuer Stand TA3 nach Abschnitt 4.1.4 (nach Variante 4 der UAG)

Hinweis: Für die Nachrichtentypen ABRP und RECP kann der logische Dateiname nach zwei Verfahrensweisen erstellt werden. Das alte Verfahren (nach Tabelle 1) ist weiterhin unbegrenzt möglich. Auf das neue Verfahren (B,C,D) (nach Tabelle 2) darf für ABRP und RECP umgestellt werden, dann aber dauerhaft.

Etwaige Korrekturen für Dateien (KOx) sind zeitunabhängig immer in dem Verfahren (Format) zu erstellen in dem die Erstlieferung "ABR" erfolgte.

Sollte es bei der Vergabe des physischen Dateinamens EAPO0xxx zu einem Überlauf kommen, so wird die Nummerierung wieder bei 001 aufgesetzt. Dies stellt so lange kein Problem dar, wenn zwischen der Übermittlung von ein und der gleichen Dateinummer mindestens 5 Minuten liegen.

#### 1. altes Verfahren nach Tabelle 1:

Hier wird der log. Dateiname nach dem alten und bekannten Schema aufgebaut. Beispiel: ARZABR24001 Der Aufbau erfolgt nach Tabelle 1: "Aufbau log. Dateiname "alt""

## 2. neues Verfahren nach Tabelle 2: nutzbar ab Systemzeit 01.06.2024 in Verbindung mit Dateien ab Abrm. 202404 und nur für die Nachrichtentypen ABRP und RECP:

Hier wird der log. Dateiname nach dem neuen Schema aufgebaut. Beispiel: B00ABR24001

Der Aufbau erfolgt nach Tabelle 2: "Aufbau log. Dateiname "neu" nur für ABRP und RECP"

#### $Gelb = neu$

Anpassung in TA3 bei Abschnitt 4.1.4:

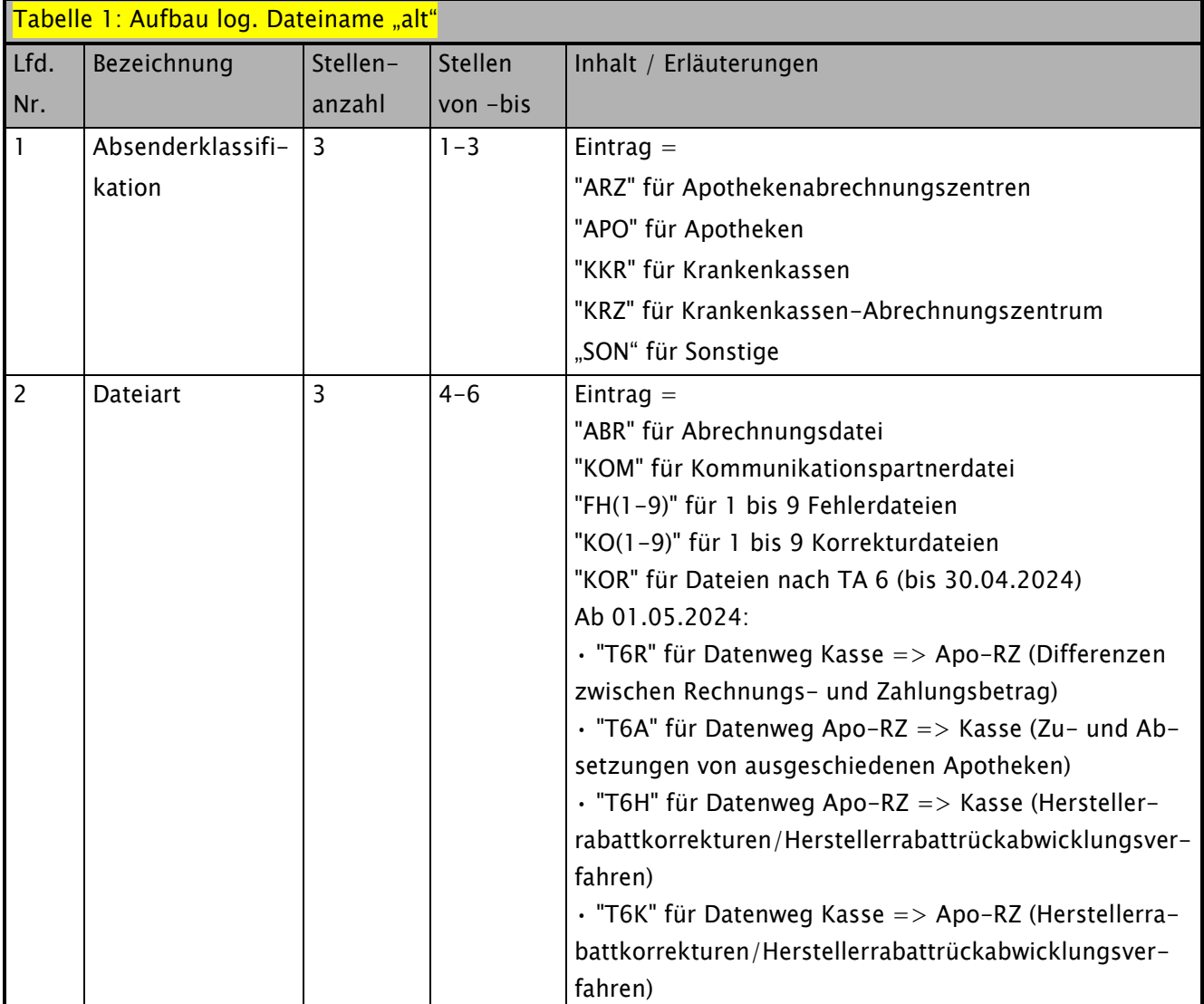

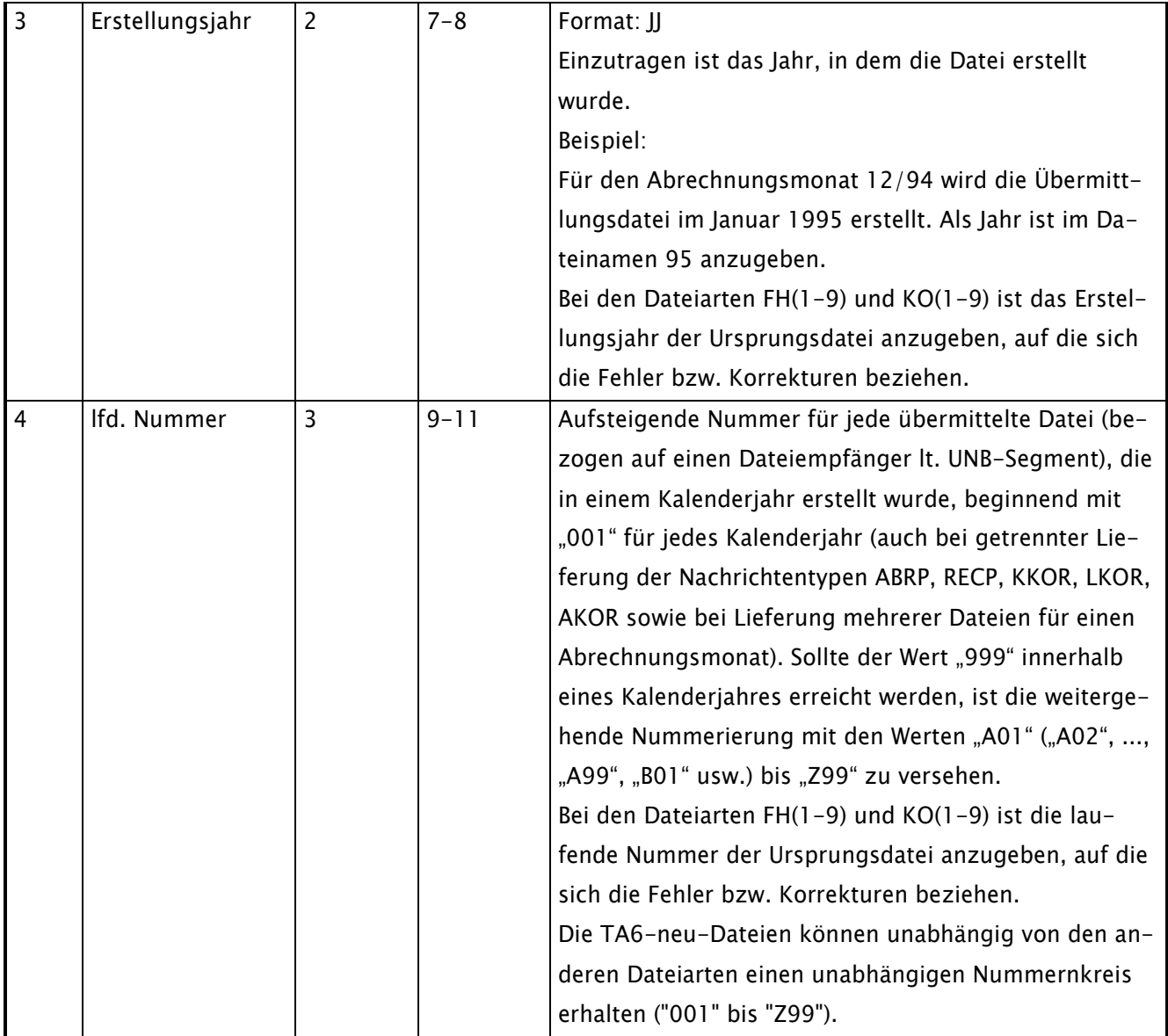

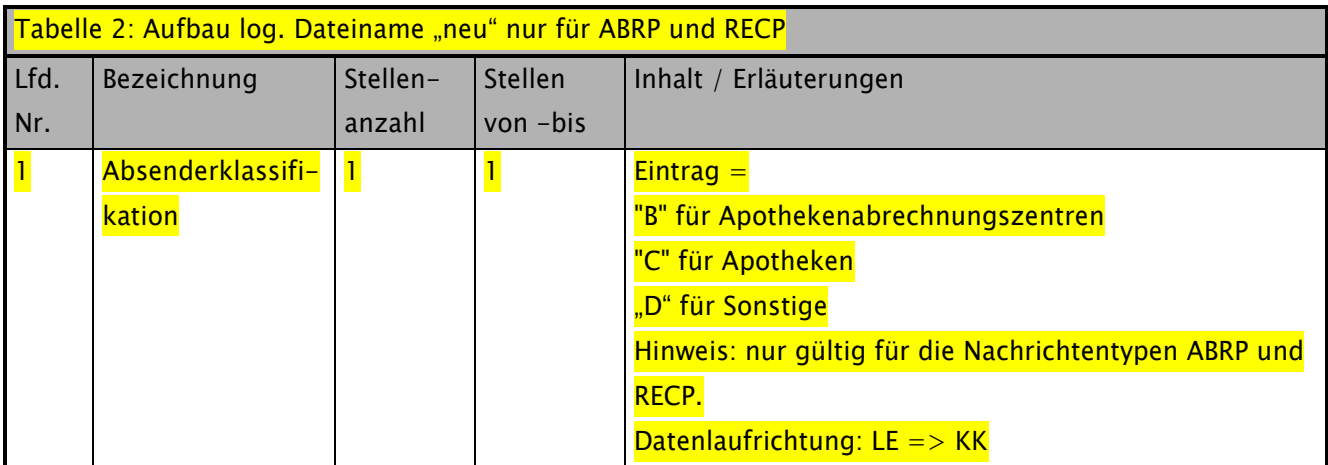

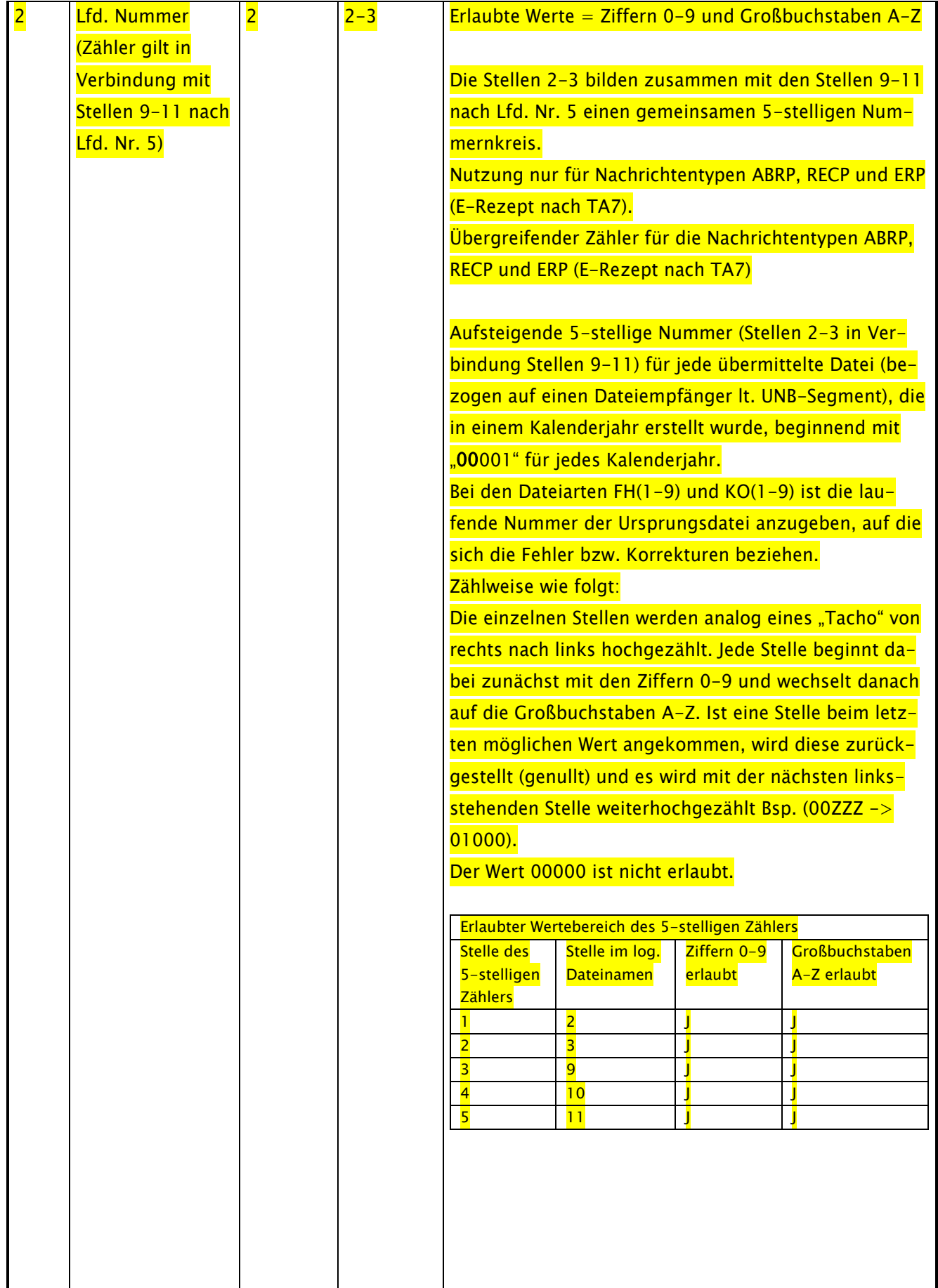

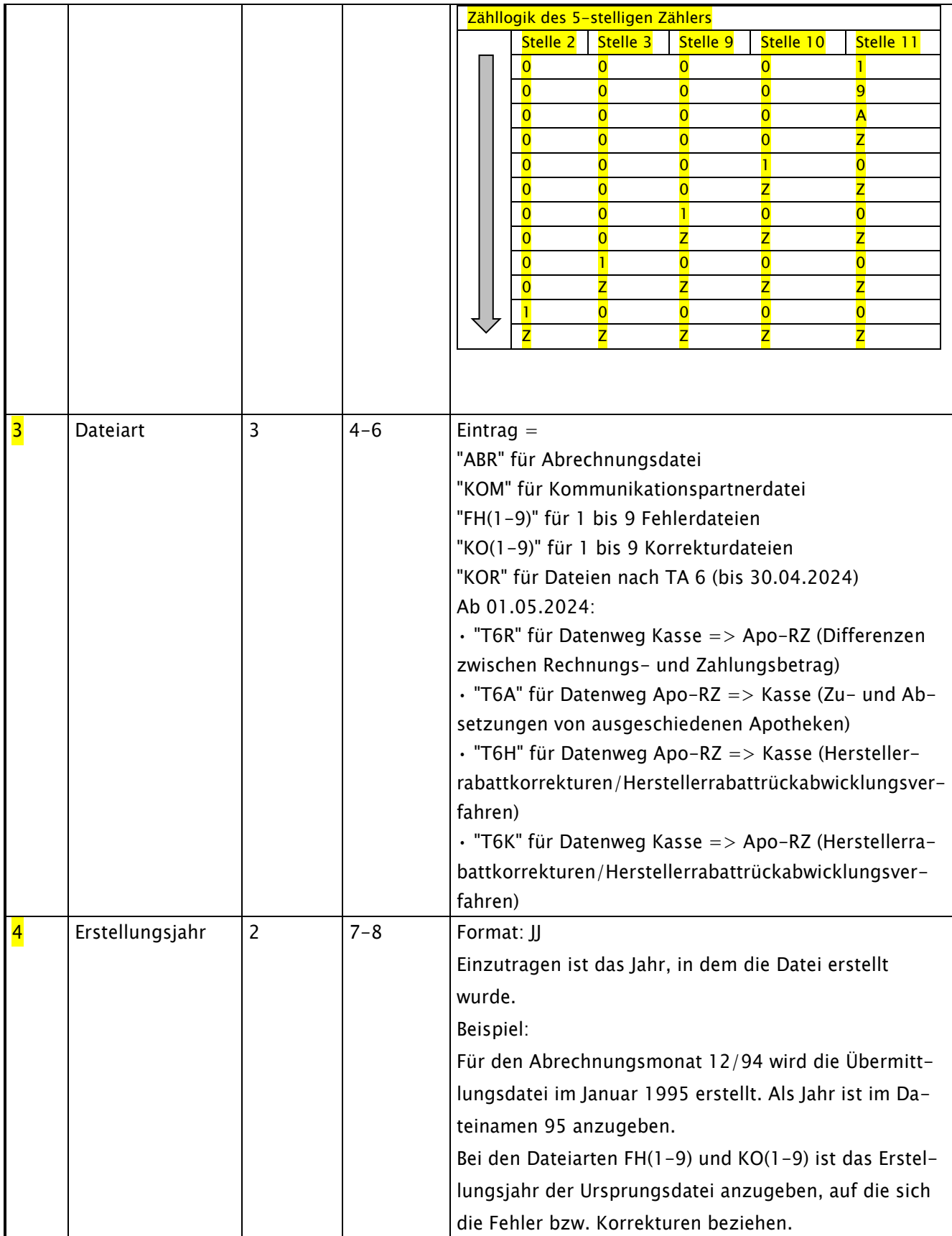

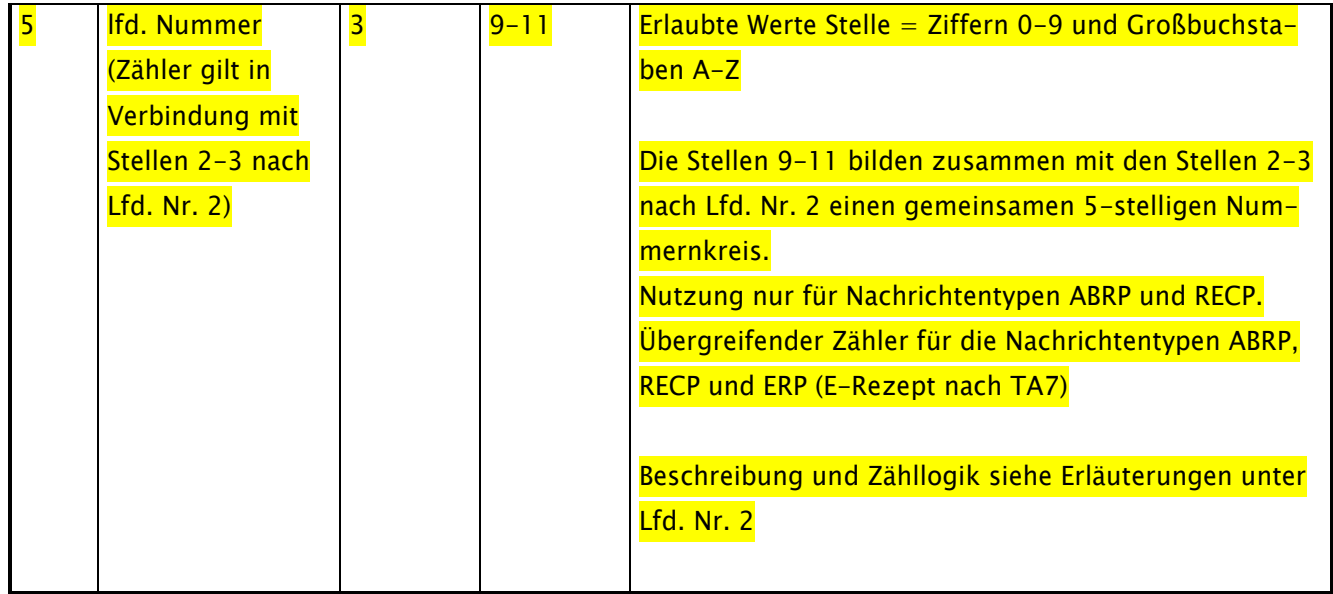

Anpassung in TA3 bei Datenelement UNB-06:

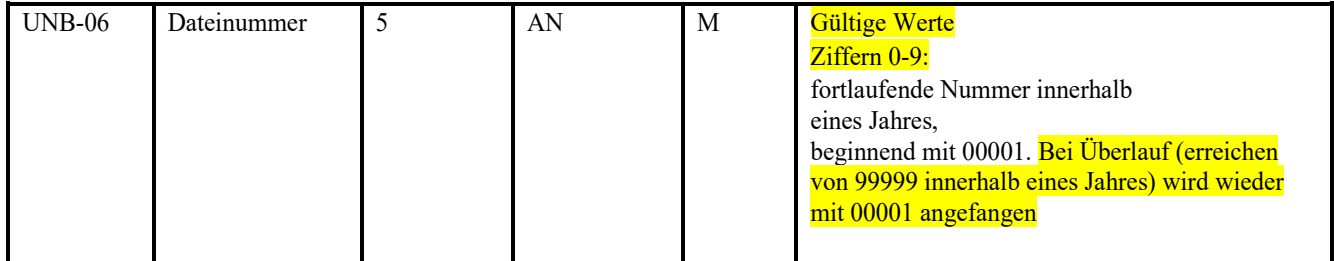

## <span id="page-11-0"></span>7. Abschnitt 4.1.3: Auftragssatz, Feld ZEICHENSATZ um "U8" ergänzt

In der Technischen Anlage 6 (neu) ist als zu verwendendet Zeichensatz UTF-8 festgelegt. Außerdem wird auf die Anwendung des KKS-Verfahrens analog Abschnitt 4.1.3 verwiesen.

In der Technischen Anlage 3 in Abschnitt 4.1.3 ist hierfür im KKS-Auftragssatz beim Feld "ZEI-CHENSATZ" die Aufnahme des Schlüsselwerts "U8" erforderlich:

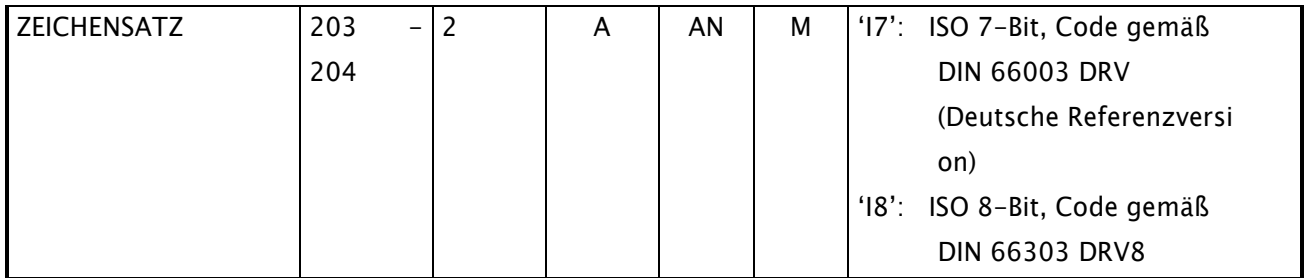

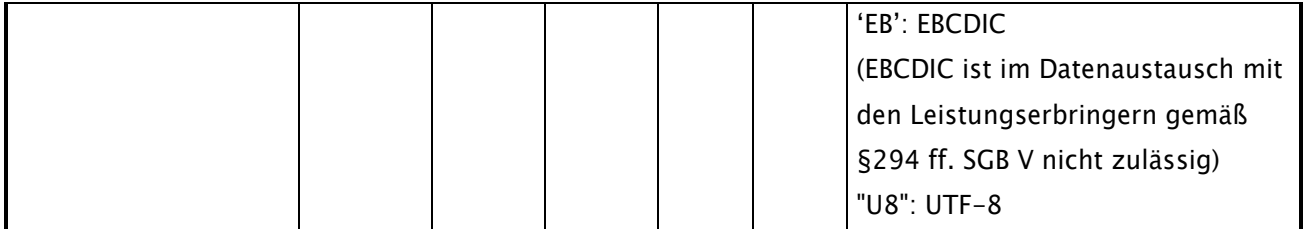